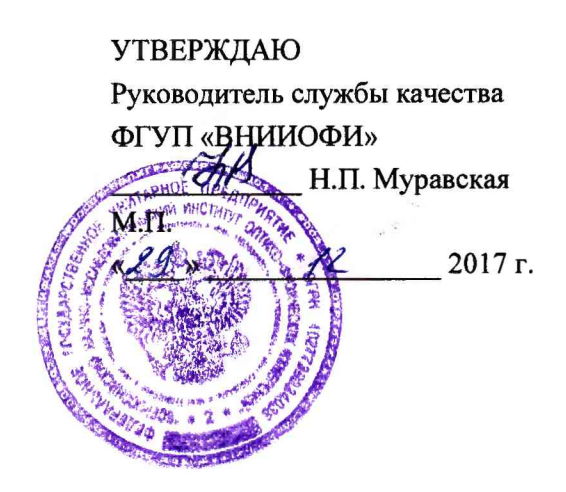

## **Дефектоскопы серии УСК.ОЗ**

**Методика поверки МП 061.Д4-17**

Главный метролог ФСУЯ уШШИОФИ» С.Н. Негода  $12$  $2017 r.$  $\mathcal{V}$ 

Москва 2017 г.

# СОДЕРЖАНИЕ

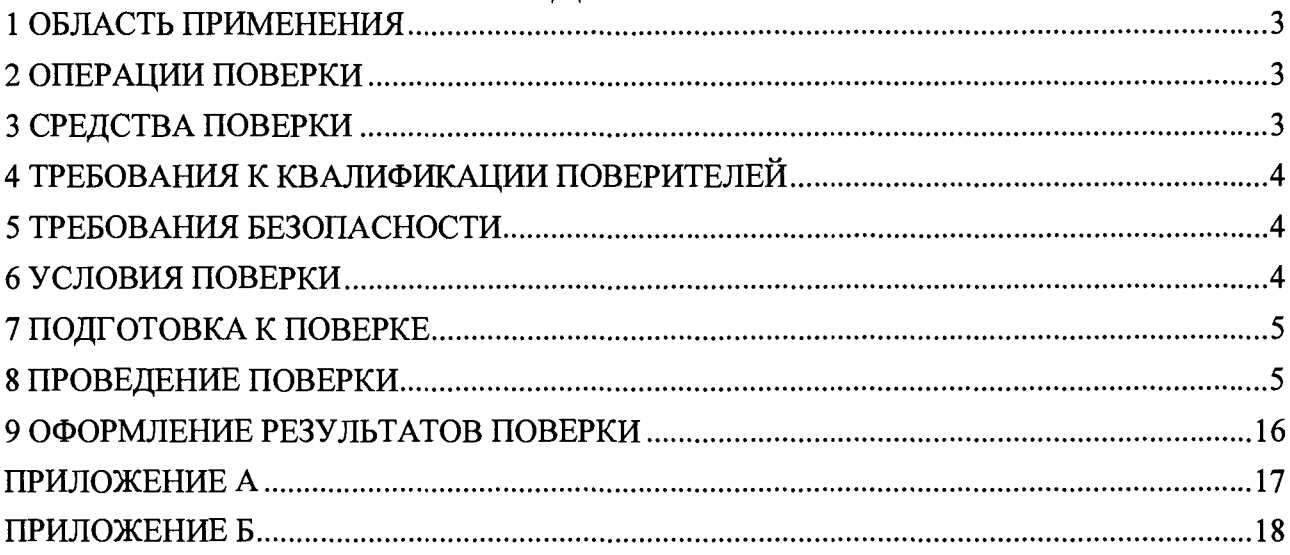

## **1 ОБЛАСТЬ ПРИМЕНЕНИЯ**

<span id="page-2-0"></span>Настоящая методика устанавливает средства первичной и периодической поверок дефектоскопов серии УСК.ОЗ (далее по тексту - дефектоскопов).

Дефектоскопы предназначены для измерений толщины стенки трубы, остаточной толщины стенки трубы и координаты дефектов, выявленных при проведении внутритрубной ультразвуковой диагностики трубопроводов во время движения дефектоскопа в потоке перекачиваемой по трубопроводу жидкости.

Интервал между поверками  $-1$  год.

#### **2 ОПЕРАЦИИ ПОВЕРКИ**

2.1 При проведении первичной и периодической поверки должны выполняться операции, указанные в таблице 1.

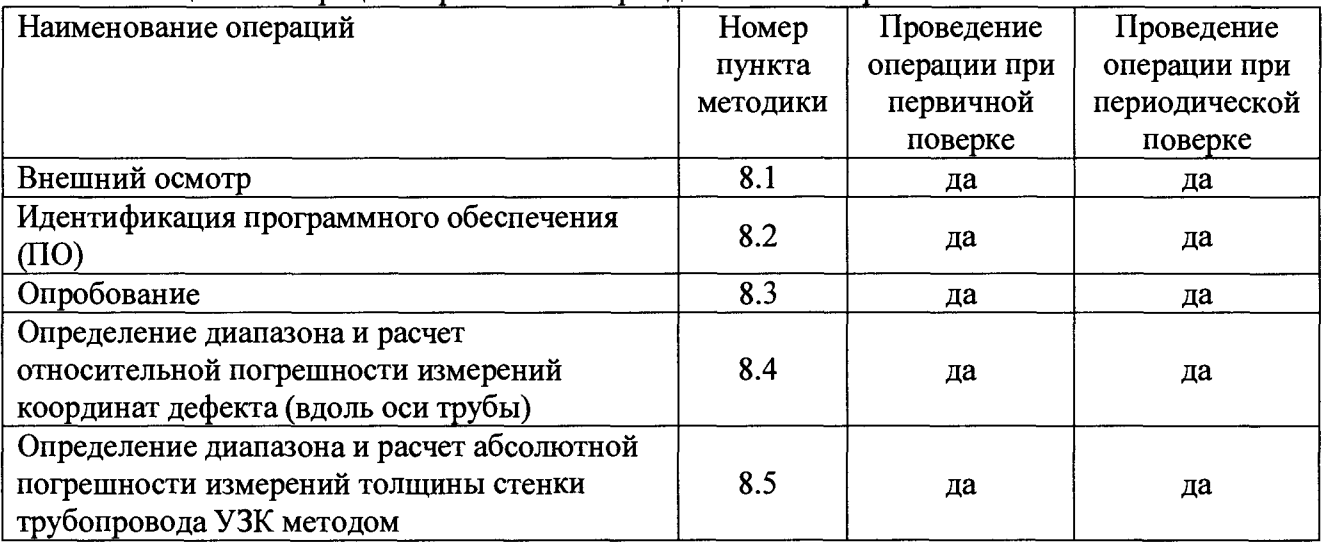

Таблица 1 - Операции первичной и периодической поверок

2.2 Поверку средств измерений осуществляют аккредитованные в установленном порядке в области обеспечения единства измерений юридические лица и индивидуальные предприниматели.

2.3 Поверка дефектоскопа прекращается в случае получения отрицательного результата при проведении хотя бы одной из операций, а дефектоскоп признают не прошедшим поверку.

#### **3 СРЕДСТВА ПОВЕРКИ**

3.1 Рекомендуемые средства поверки указаны в таблице 2.

3.2 Средства поверки должны быть поверены и аттестованы в установленном порядке.

3.3 Приведенные средства поверки могут быть заменены на их аналоги, обеспечивающие определение метрологических характеристик дефектоскопа с требуемой точностью.

#### Таблина 2 – Средства поверки

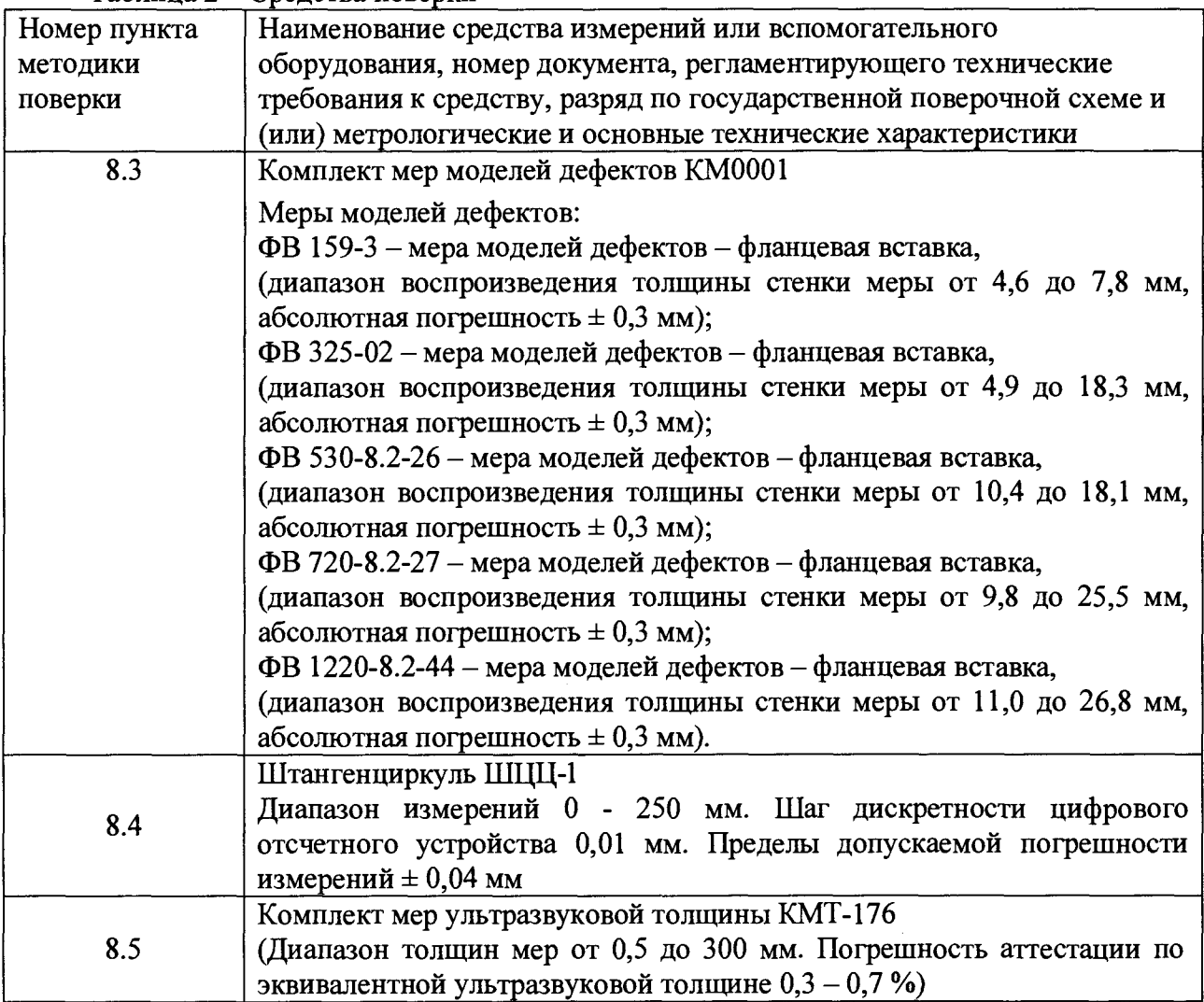

## **4 ТРЕБОВАНИЯ К КВАЛИФИКАЦИИ ПОВЕРИТЕЛЕЙ**

<span id="page-3-0"></span>Лица, допускаемые к проведению поверки, должны пройти обучение на право проведения поверки по требуемому виду измерений,изучить устройство и принцип работы средств поверки по эксплуатационной документации.

## **5 ТРЕБОВАНИЯ БЕЗОПАСНОСТИ**

<span id="page-3-1"></span>5.1 Работа с дефектоскопом и средствами поверки должна проводиться согласно требованиям безопасности, указанным в нормативно-технической и эксплуатационной документации на средства поверки и средств измерений.

5.2 При проведении поверки должны быть соблюдены требования безопасности согласно ГОСТ 12.3.019-80.

<span id="page-3-2"></span>5.3 Освещенность рабочего места поверителя должна соответствовать требованиям санитарных правил и норм СанПиН 2.2.1/2.1.1.1278-03.

## **6 УСЛОВИЯ ПОВЕРКИ**

<sup>6</sup> .1 При проведении поверки должны соблюдаться следующие требования:

- температура окружающего воздуха, °C:  $20 \pm 5$ ;
- относительная влажность воздуха,  $\%$  65 ± 15;
- $-$  атмосферное давление, кПа:  $100 \pm 4$ .

Поверка по пункту 8.3 методики поверки следует проводить при следующих климатических условиях:

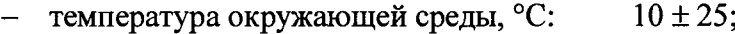

- относительная влажность воздуха, *%:* 65 ±15;
- $-$  атмосферное давление, кПа;  $100 \pm 4$ .

## **7 ПОДГОТОВКА К ПОВЕРКЕ**

7.1 Если дефектоскоп и средства поверки до начала измерений находились в климатических условиях, отличающихся от указанных в п. <sup>6</sup> .<sup>1</sup> , то их выдерживают при этих условиях не менее часа, или времени, указанного в эксплуатационной документации.

7.2 Подготовить средства поверки к работе в соответствии с их руководством по эксплуатации (РЭ).

#### **8 ПРОВЕДЕНИЕ ПОВЕРКИ**

#### **8.1 Внешний осмотр**

8.1.1 При внешнем осмотре должно быть установлено соответствие дефектоскопа следующим требованиям:

- комплектность дефектоскопа в соответствии с документацией;
- отсутствие явных механических повреждений дефектоскопа и его составных частей;
- наличие маркировки дефектоскопа в соответствии с документацией.

8.1.2 Дефектоскоп считается прошедшим операцию поверки с положительным результатом, если дефектоскоп соответствует требованиям, приведенным в пункте <sup>8</sup> .1 . 1

#### **8.2 Идентификация программного обеспечения (ПО)**

8.2.1 Включить дефектоскоп согласно РЭ.

8.2.2 Загрузить программу «Терминал» с помощью соответствующего ярлыка.

8.2.3 В появившемся окне программы прочитать идентификационные данные ПО.

8.2.4 Проверить идентификационные данные ПО на соответствие значениям, приведенным в таблице 3.

Таблица 3 - Идентификационные данные ПО

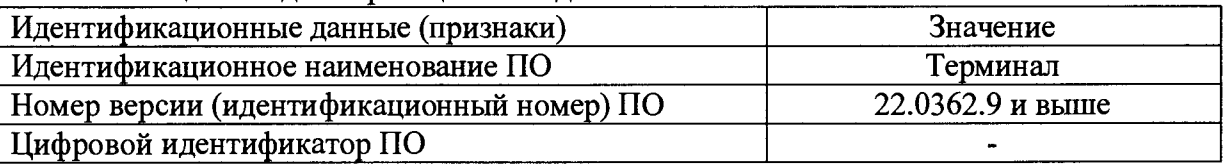

8.2.5 Дефектоскоп считается прошедшим операцию поверки с положительным результатом, если идентификационные данные ПО соответствуют значениям, приведенным в таблице 3.

#### **8.3 Опробование**

8.3.1 Включить дефектоскоп согласно руководства по эксплуатации (РЭ).

8.3.2 Проверить возможность вывода на экран дефектоскопа всех предусмотренных экранных форм представления информации, а также их соответствие указанным в РЭ дефектоскопа.

8.3.3 Для проведения поверки дефектоскопов необходимо установить меру из комплекта мер моделей дефектов КМ0001 на полигоне АО «Транснефть - Диаскан» в соответствии с таблицей 4.

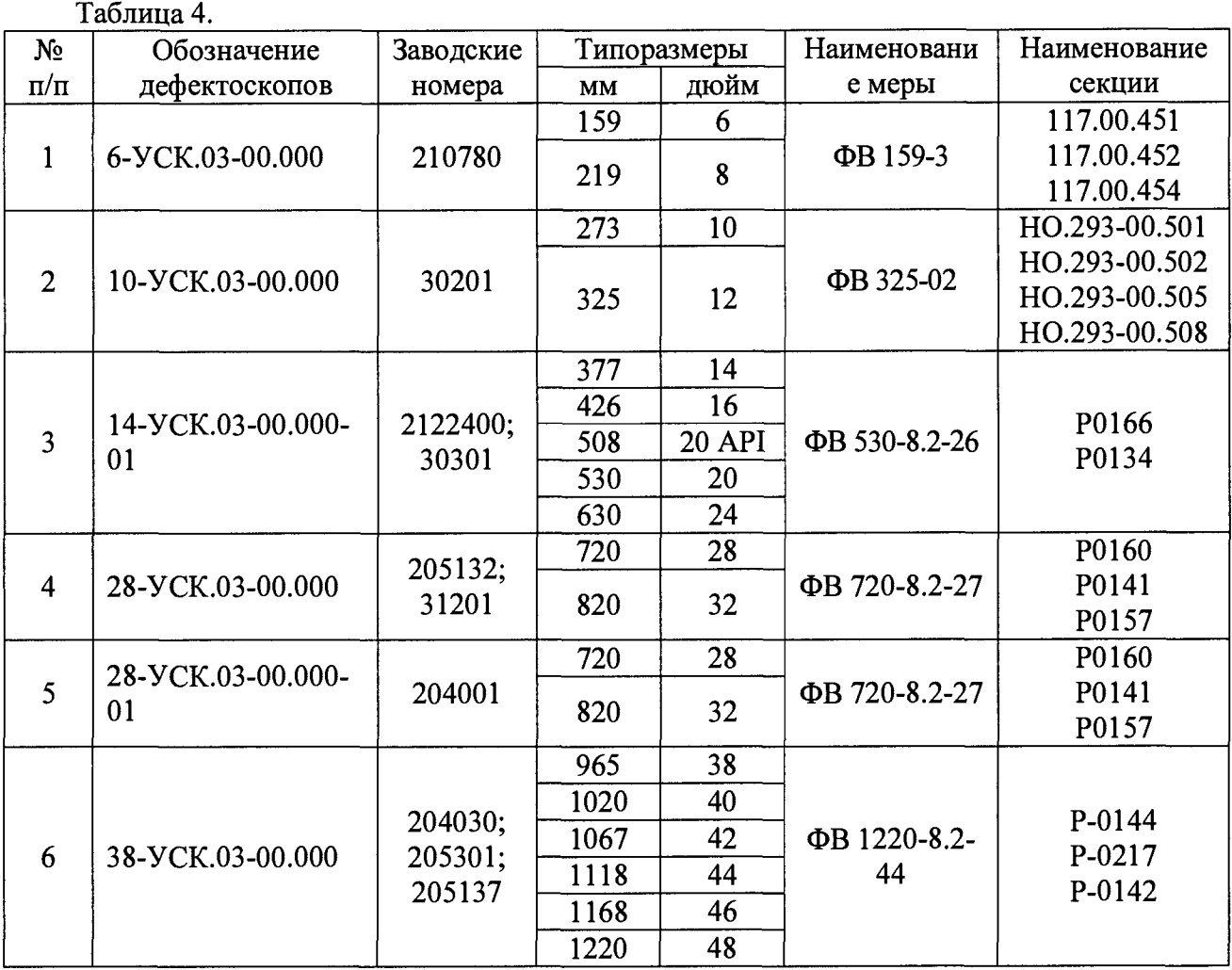

8.3.4 Все работы по установке меры из комплекта мер моделей дефектов КМ0001 на полигоне АО «Транснефть - Диаскан», запасовке, запуску, сопровождению, приему, извлечению и обслуживанию дефектоскопа производится сотрудниками АО «Транснефть -Диаскан» согласно должностных инструкций и руководящих документов по выполняемым видам работ.

8.3.5 Обработку результатов измерений производить в программе интерпретации «UniScan» из состава полигона АО «Транснефть - Диаскан».

8.3.6 Запустить программу интерпретации «UniScan».

8.3.7 В программе интерпретации «UniScan» открыть данные, полученный при прогоне дефектоскопа по полигону. Для этого необходимо в пункте «Файл» главного меню выбрать пункт «Открыть основной прогон по коду» или нажать кнопку, расположенную на главной панели инструментов.

8.3.8 В открывшемся окне «Выбор прогона»

| a Budop reportered                                                                                                    |                                                                                                    |                |                                                                                                    |                                                                                                    |                                                                                                    |
|----------------------------------------------------------------------------------------------------|----------------------------------------------------------------------------------------------------|----------------|----------------------------------------------------------------------------------------------------|----------------------------------------------------------------------------------------------------|----------------------------------------------------------------------------------------------------|
|                                                                                                    |                                                                                                    |                | ◆1 of :/1 X1 ** of P1 号、 → P Sucrosil nonck прогона:                                                                                                    | Фильтр дат: 23 ноября 2015 г. » 24 мая 2016 г. » Сервер Б.Ф. Бой.                                                                                                    | 一體                                                                                                    |
|                                                                                                    | $C$ D E F G H L J K I                                                                                                    |                | MNOPQRSTUVWXYZBoe                                                                                                    |                                                                                                    |                                                                                                    |
| $14 + 30$                                                                                                    |                                                                                                    | m1532 》 H 没- T |                                                                                                    |                                                                                                    | Обновить:<br>Ометль<br><b>Yaanna</b>                                                                                                    |
| FLA02<br><b>BM</b><br>11111<br>111436<br>LU434<br>LU433<br>10773<br>OSN39<br>OSN38<br>18432<br><b>OSN37</b><br><b>TAUDE</b><br>LU431<br>TV/A02<br>LU772<br><b>TALIO1</b><br>1,0430<br>11129<br>LU428<br>TAUDS<br><b>TAUO4</b><br>1.0427<br>1.0799<br>LUBO0<br>LU426 | Коллоские И стчета Дата<br>u1407<br>i1558u<br>: 0824<br>i2034m<br>:1074.3u<br>u2811<br>(2180)<br>i1651u<br>i2087u<br>i1965 <sub>18</sub><br>42223<br>i1068u<br>1:2550<br><b>u2864</b><br>62201 |                | Путь к файлам данных<br>23.05.2016 Vinast)1 otd th.corp/DCSIAO Tpaincrements - Circli<br>23.05.2016 \\nas01.ctd.tn.corp\DCSAO Tpancne@ts - Circk<br>23-05-2016 \\mas01.ctd.tn.corp\DCS\AO Tpawcwe@tts ~ Llewii<br>23.05.2016 Unas@1.ctd.tn.corp/DCS/AO Toancne@rs - Yoan<br>23.05.2016 \\nas01.ctd.tn.corp\DCSAO Tpancne@tte - Ypai<br>23.05.2016 \\nas01.ctd.tn.corp/DCSAO_Tpancne@tts - Yoe/<br>23.05.2016 \inas01.ctd.tn.corp/DCSAO TpancHe@ra - Llent<br>23.05.2016 \mas01\DCSAO Tpancnepts - Rovacrea Evrit<br>23.05.2016 NeasOT:DCSAO TPAHCHE9Tb - ПРИКАМЫЕ<br>23.05.2016 \inas01.ctd in corp DCSAO Tpancne@th - Ypa<br>23.05.2016 Wa05-ctd:Current DMU/E4V03EAV03.ommi<br>23.05.2016 \\nas01.ctd.tn.core\DCS\OOO _Tparcrepre - B<br>23.05.2016 Neast Lotd in corp DCS AD Toanchemen - Your<br>23.05.2016 Snas01 etd.tn.corp/dcsVAO Tpancneprs - Cw6w<br>23.05.2016 \\nas01.ctd.in.corriDCSAO Toanchearra - Llent<br>23.05.2016 (mas01.ctd in.corp/DCSAO Tpancnetrrenpolisk<br>23.05.2016 Snas01.ctd tn.corp/DCS/AO Teancreams - Year<br>23.05.2016 (tras01.ctd.tn.corp/DCS/AO Tpanche@rs - Vpar<br>23.05.2016 \teras01.ctd te.core\DCSAO Teasosesms - Year<br>23.05.2016 Snas01\DCSOOO <toavcreams -="" bocroxs\tc<br="">23.05.2016 Was01.ctd.tn.corp/DCSAO Toanchestra - Ypar<br/>23.05.2016 Snas01.ctd.tn.corp/DCSAO Toavcwe⊄rs - Ypar<br/>21.05.2016 (mas01.ctd.tr.corp/DCS/0AO Mocroance@prenj<br/>21.05.2016 Snas01.ctd.ts.corp/DCS/OAO Mocroance@erera<br/>20.05.2016 (Inas01.ctd.tr.corp/DCSAO Tpaeceeopra - Ypar<br/><u>, and the second complete the second contract and contract and contract and contract and contract the second</u></toavcreams> | Заказник Описание<br>Зарегистрир -<br>Сессия свободна Елишев Влас<br>Сессия свободна Епишев Влад<br>Eenominate 1<br>TOH - 3: плин р > Ершав Игорь<br>HKK: Offeognoff Fill Equipe Mroce<br>TOH - 2: Mensenc: Emuge Mrone<br>Александровское Белоглазов !<br>Сессия свободна Губернаторо<br>Сессия свободна - Орехов Серг<br>TOH - 2: Mezzeezo: Epuioe Mrope<br>Сессия свободна - Орехов Серг.<br>Сессия свободна Макаров Али<br>Калтасы - Языков, Ершов Игорь<br>ACH03<br>Тараканов В<br>Anexcangoeckoe - Benomasoe I<br>Проверка (2087 Македов Аге<br>Каптасы - Языков, Ершов Игорь<br>TOH 2 Obscare, Epulos Hrope<br>ТОН - 2: Обводна: Ершов Игорь<br>Сессия свободка Макаров Але<br>Сессия свободна Макаров Аги<br>ТОН - 2 / 1001.2 - (Ершов Игорь)<br>3BAH, FIFIEIC Bano Senamasos ?<br><b>Benotrasce /</b><br>TOH - 2: Koonaves Epuios Hrops +<br>ta da San Angeles ang mga kalawang mga | Код послона Описание<br><b>TST26</b><br>111712<br>Куйбышев - Тихорецк : лупны 265 - 325 км<br>111711<br>Куйбышев - Тихорецк : лупинг 265 - 325 км<br>LIM11<br>Усть-Балык-Курган-Уфа-Альметьееск (УБКУА)<br>ТОН - 2: Суслово - Варгаши.<br>111410<br>TST41<br>Сессия свободна<br><b>TST40</b><br>TOH - 2: Manadescu-Bassecu<br><b>TST25</b><br>Альметьевск - Куибышев 1 : рез. нитка піл р. Самі<br><b>TST32</b><br>Усть-Балык - Нижневартовск: 32-88 км осн.нетка<br><b>TST39</b><br>Сессия свободна<br>Усть-Батан - Нижневартовск : 32-88 км осн нитка<br>TST31<br><b>TST30</b><br>Усть-Балык - Нижневартовск: 32-88 км осн.нитка<br>HBF19. old MFL - 23.05.2015<br><b>BAG10</b><br><b>TST29</b><br>Куйбышев - Писичанск : Самара - Совхозная<br>Куябышев - Тихорецк : рез. нитка п/л р. Б.Ирлиз<br><b>TST26</b><br>Дружба - 2 (Самара-Унеча 2) : Ростовка - Николи<br>111322<br><b>TST03</b><br>T <sub>0</sub><br><b>TST02</b><br>Пружба - 1 (Самара-Унеча 1) : ППДС Мозырь -<br><b>TST01</b><br>TORAKO FIN<br>Диагностические данные отситствиют |
| Фильтр: Сортировка:                                                                                                    |                                                                                                    |                |                                                                                                    |                                                                                                    |                                                                                                    |

Рисунок 1 - окно «Выбор прогона»

8.3.9 Выбрать сервер БД и код прогона

Cepsep 54 bdi1 - 2 Рисунок 2 - код прогона

8.3.10 Расчет толщины стенки трубы выполнить утилитой «Расчет толщины стенки трубы». Вызов данной утилиты производится из пункта «Сервис» главного меню, пункт «Расчет стенки трубы» (рисунок 3).

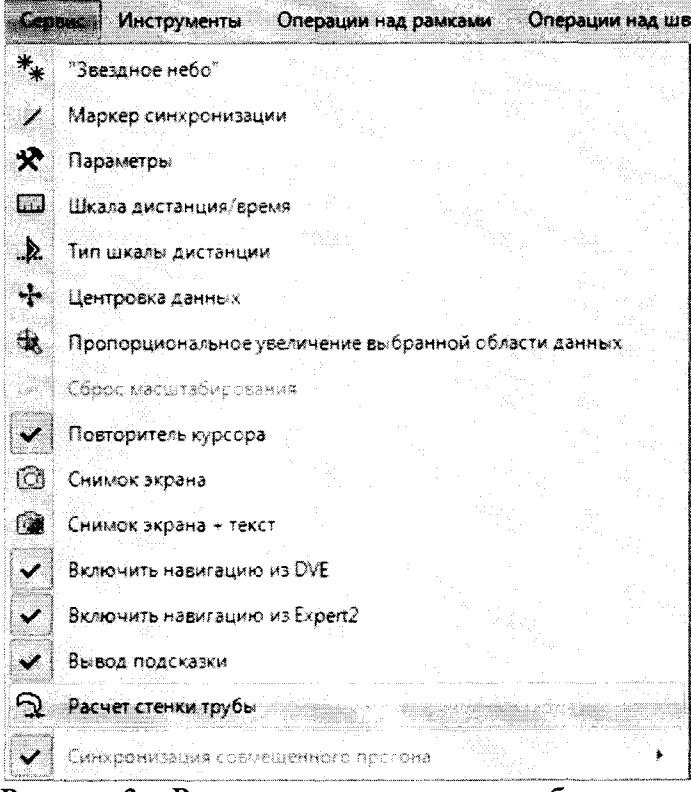

Рисунок 3 - Расчет толщины стенки трубы

8.3.11 При наведении курсора мыши на маркер шва появляется подсказка, в которой выводится значение средней толщины стенки.

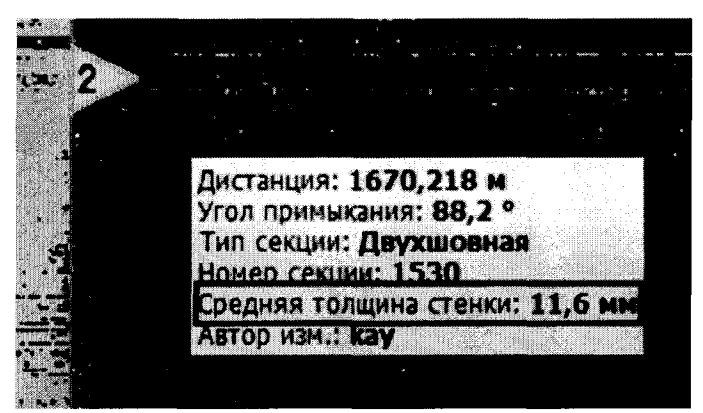

Рисунок 4 - Средняя толщина трубной секции.

8.3.12 На основании данных, полученных в результате выполнения п.п. 8.3.5 - 8.3.11 записать результаты измерений толщины  $H_i$  стенки трубы.

8.3.13 Рассчитать среднее арифметическое значение результатов измерений  $H_{\text{M}_{\text{A}}}$ 

8.3.14 Рассчитать абсолютную погрешность измерений  $\Delta$  по формуле:

$$
\Delta = H_{\mu o \mu} - \overline{H_{\mu}} \,, \text{MM} \tag{1}
$$

 $\overline{H}$  – среднее арифметическое значение измеренной толщины стенки трубы, мм;

 $H_{\text{HOM}}$  – действительное значение толщины стенки трубы для секции меры, взятое из свидетельства о поверке, мм.

8.3.15 Дефектоскоп считается прошедшим операцию поверки с положительным результатом, если на экране дефектоскопа выводятся все предусмотренные экранные формы представления информации, и измеренная толщина стенки трубы соответствует номинальным значениям толщины стенки трубы для секции меры, взятое из свидетельства о поверке на меру.

#### 8.4 Определение диапазона и расчет относительной погрешности измерения координат дефекта (вдоль оси трубы)

8.4.1 Определения диапазона измерения координат дефекта выполняется методом сличения с помощью компаратора. В качестве компаратора выступает колесо одометра дефектоскопа, которое предварительно измеряется штангенциркулем десять раз.

8.4.2 Вычислить среднее арифметическое диаметра колеса одометра по десяти измерениям:

$$
\overline{d} = \frac{\sum_{i=1}^{n} x_i}{n}, \text{MM} \tag{2}
$$

где  $x_i$  – *i*-й результат измерения, мм; *n* – количество измерений.

8.4.3 Вычислить среднее квадратическое отклонение (СКО) результата десяти измерений по формуле:

$$
S = \sqrt{\frac{\sum_{i=1}^{n} (x_i - \overline{d})^2}{n-1}}, \text{MM}
$$
 (3)

где  $x_i$  – i-й результат измерения, мм;

где  $\overline{d}$  – среднее арифметическое значение результата измерения, мм; *n* – количество измерений.

8.4.4 Проверить наличие грубых погрешностей и, при необходимости, исключить их.

8.4.5 Вычислить критерии Граббса  $G_1$ ,  $G_2$ :

$$
G_1 = \frac{|x_{\text{max}} - \bar{x}|}{S}, \ G_2 = \frac{|x_{\text{min}} - \bar{x}|}{S}
$$
 (4)

где  $x_{max}$  – максимальное значение результата измерений,

 $x_{min}$  – минимальное значение результата измерений,

Если  $G_1 > 2,482$ , то  $x_{max}$  исключают, как маловероятное значение, если  $G_2 > 2,482$ , то х<sub>тіп</sub> исключают, как маловероятное значение (здесь критическое значение критерия Граббса при десяти измерениях  $G_r = 2,482$ ).

Провести дополнительные измерения (если количество оставшихся результатов измерений стало меньше десяти), повторить п. 8.4.1 - 8.4.4, чтобы количество измерений без грубых погрешностей оставалось равным десяти.

8.4.6 Вычислить СКО среднего арифметического измеряемой величины по формуле:

$$
S_{\overline{x}} = \frac{S}{\sqrt{n}}, \text{MM} \tag{5}
$$

где  $S$  - СКО результата десяти измерений, мм;  $n$  – количество измерений.

8.4.7 Вычислить доверительные границы є случайной погрешности оценки измеряемой величины при Р=0,95:

$$
\varepsilon = t \cdot S_z, \text{MM} \tag{6}
$$

где  $t = 2,262$  - значение коэффициента Стьюдента для доверительной вероятности  $P = 0.95$  и числа результатов измерений равным десяти;

S- - СКО среднего арифметического измеряемой величины, мм.

8.4.8 Рассчитать значение СКО неисключенной систематической погрешности (НСП) Ѕ серии измерений по формуле:

$$
S_{\Theta} = \frac{\Delta_{\Sigma}}{\sqrt{3}}, \text{MM} \tag{7}
$$

где  $\Delta_{\Sigma}$  – сумма погрешностей применяемых средств измерений (в данном случае – погрешность штангенциркуля). Погрешность указана в описании типа на применяемые средства измерений.

8.4.9 Вычислить суммарное среднее квадратическое отклонение оценки измеряемой величины по формуле:

$$
S_{\Sigma} = \sqrt{S_{\Theta}^2 + S_{\overline{x}}^2}
$$
, MM (8)

где  $S_{\Theta}$ - среднее квадратическое отклонение НСП;

S- - СКО среднего арифметического измеряемой величины.

8.4.10 Рассчитать значение погрешности  $\Delta$  серии измерений диаметра по формуле:

$$
\Delta = K \cdot S_{\Sigma} \tag{9}
$$

где  $K$  - коэффициент, зависящий от соотношения случайной составляющей погрешности и НСП, который рассчитывается по формуле 10:

$$
K = \frac{\varepsilon + \Delta_{\Sigma}}{S_{\overline{x}} + S_{\Theta}}, \text{MM} \tag{10}
$$

где  $\varepsilon$  - доверительные границы случайной погрешности оценки измеряемой величины;

 $\Delta_{\Sigma}$  – сумма погрешностей применяемых средств измерений;

 $S_{\bar{x}}$  - СКО среднего арифметического измеряемой величины;

 $S_{\Theta}$ - среднее квадратическое отклонение НСП.

8.4.11 Рассчитать длину окружности  $l_{\alpha \kappa p}$  по формуле 11:

$$
V_{\text{ox}p} = \pi \cdot \overline{d} \ , \text{MM} \tag{11}
$$

где  $d$  – среднее арифметическое значение результата измерения диаметра, мм.

8.4.12 Для проведения сличения на подключенном к дефектоскопу компьютере запустите программу «Терминал». Откройте вкладки «Нефтепровод», «Дефектоскоп», «Параметры пропуска» и проверьте правильность значений внесенных диаметров колес одометров, при необходимости произведите корректировку согласно измеренных значений в пункте 8.4.11. Запустите вкладку «Циклический тест» (рисунок 5).

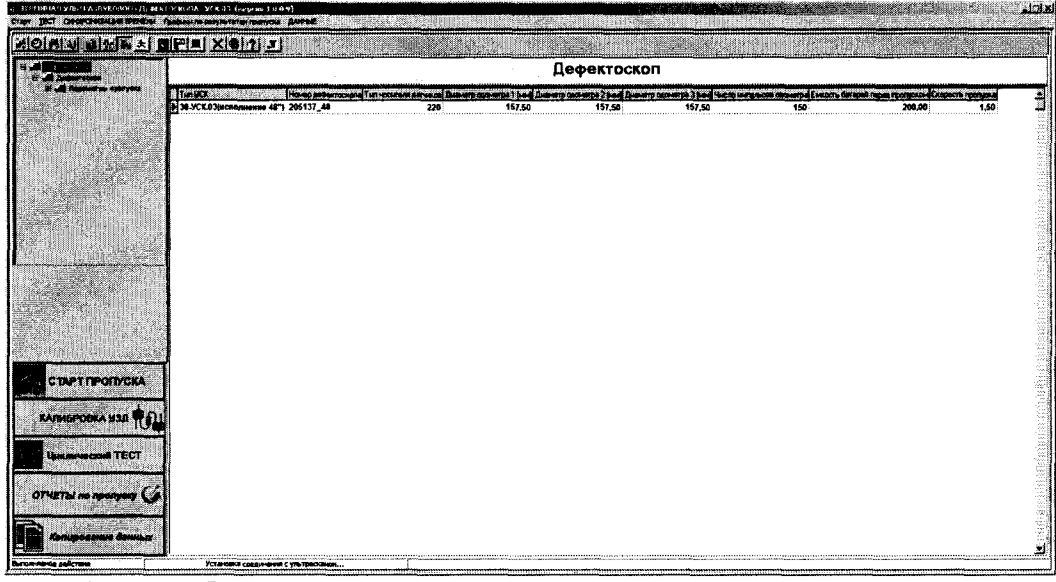

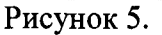

8.4.13 В открывшемся окне в области «Одометры» прочитайте текущее показание пройденной дистанции (рисунок 6).

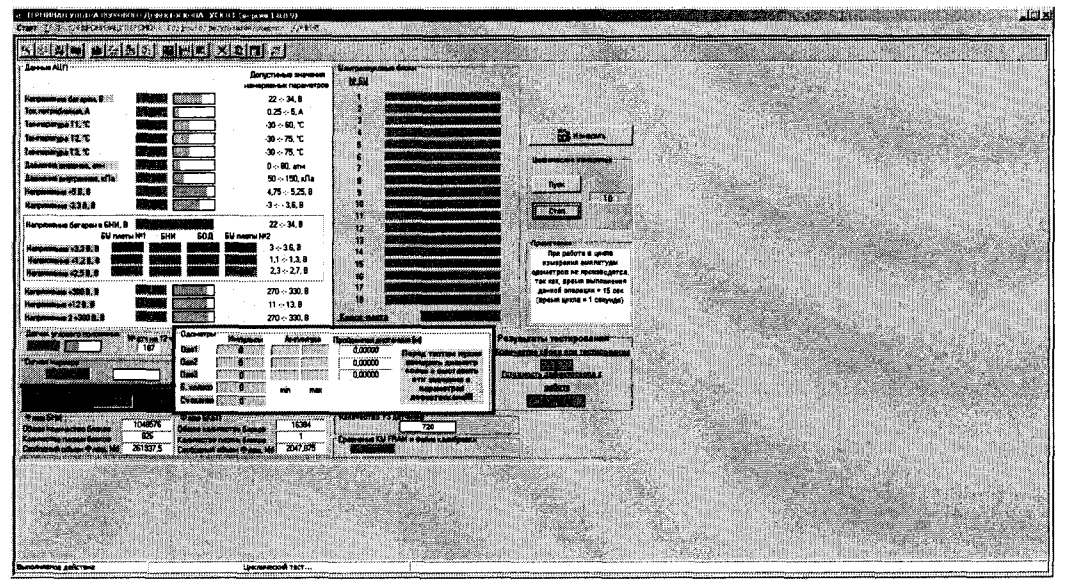

Рисунок 6 Окно программы «Терминал» в режиме Тест

8.4.14 В качестве нижней границы принимается значение, которое соответствует одному полному обороту колеса одометра. Для этого соединить риску, нанесенную на колесе с риской, нанесенной на держателе. И совершить один полный оборот до момента, когда риски снова сойдутся на одном уровне. Записать полученное значение  $l_{\text{opnks}}$  в таблицу 3:

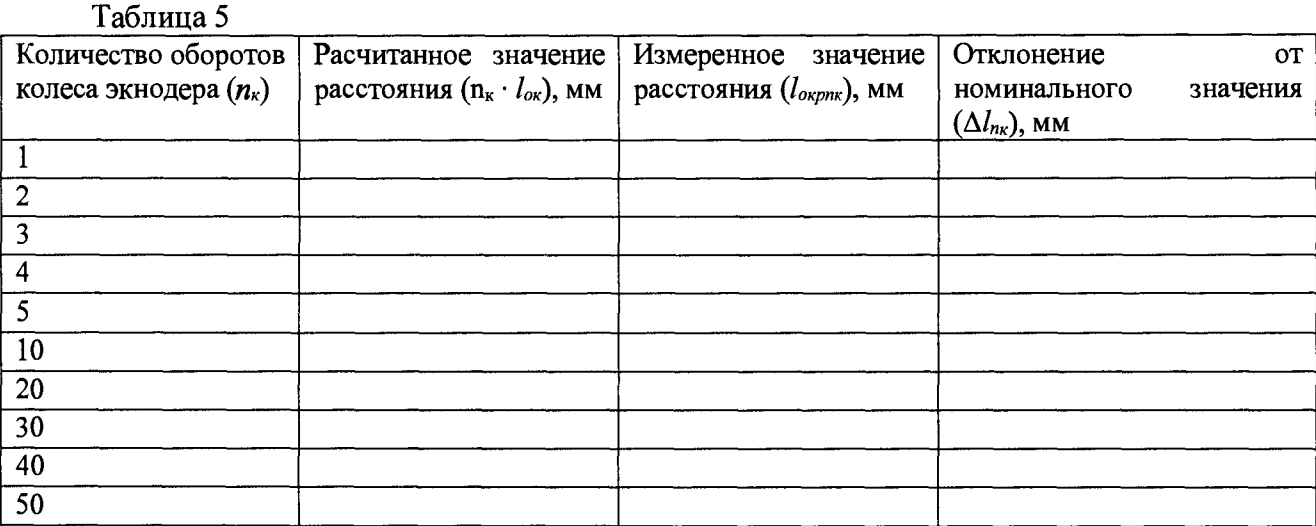

8.4.15 Повторить измерения согласно п. 8.4.13 для количества оборотов  $(n_k)2, 3, 4, 5, 10,$ 20, 30, 40, 50. И рассчитать отклонения от номинального значения  $\Delta l_{n\kappa}$  для каждого измерения по формуле 11:

$$
\Delta l_{nk} = n_{k} \cdot l_{\text{ocpp}} - l_{\text{ocppn}} \text{, MM} \tag{12}
$$

8.4.16 Рассчитать допустимую относительную погрешность измерения координат дефекта (вдоль оси трубы)  $\Delta L_{n\kappa}$  для каждого измерения по формуле 12:

$$
\Delta L_{n\kappa} = \frac{\sqrt{\Delta l_{n\kappa}^2 + \Delta^2}}{l_{\text{ovppn}\kappa}} \cdot 100, \, \%
$$
\n(13)

8.4.17 Повторить пункты 8.4.1 - 8.4.15 для всех колес одометров.

8.4.18 Дефектоскопы считаются прошедшими операцию поверки с положительным результатом, если диапазон измерения координат дефекта (вдоль оси трубы) соответствует данным приведенным в таблице 6, а относительная погрешность измерений координат дефекта (вдоль оси трубы) не превышает 0,5 %:

Таблица 6

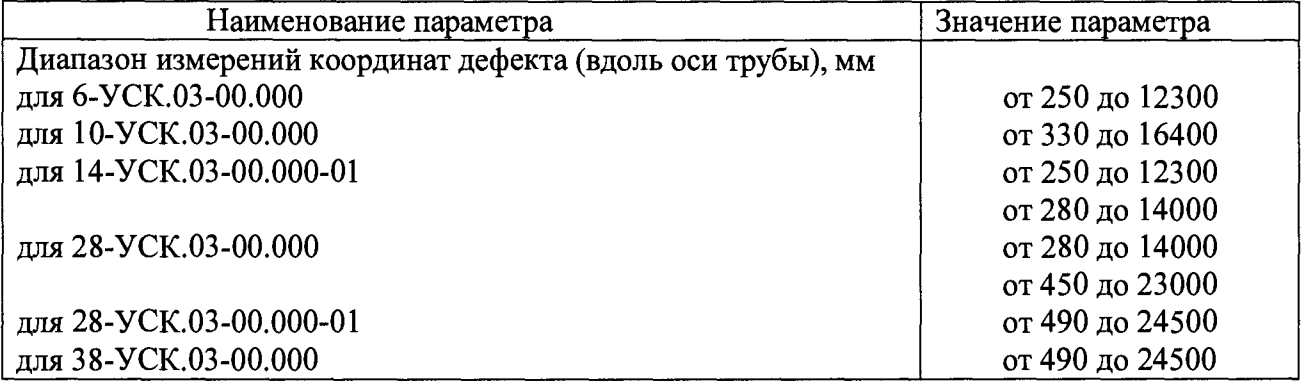

#### 8.5 Определение диапазона и расчет абсолютной погрешности измерений толщины стенки трубопровода УЗК методом

8.5.1 Определение диапазона и расчет абсолютной погрешности измерений толщины стенки трубопровода УЗК методом выполняется на мерах из комплекта мер ультразвуковой толщины КМТ 176. В связи с большим количеством каналов, согласно ГОСТ Р ИСО2859-1-2007, допускается произвести выборку: 25 % каналов, и по результатам измерений делается расчет погрешности.

8.5.2 Для проверки диапазона и расчета абсолютной погрешности измерений толщины стенки трубопровода УЗК методом на подключенном к дефектоскопу компьютере запустите программу «Терминал».

8.5.3 Откройте папки «Нефтепровод», «Дефектоскоп», «Параметры пропуска» и правильность значений внесенных диаметров колес одометров, проверьте при необходимости произведите корректировку согласно измеренных в пункте 4.4.2 значений. Запустите вкладку «Калибровка УЗД» (рисунок 7).

| <b>All Marian</b><br>All Attences | Дефектоскоп                                       |                                                                                                    |        |        |        |     |        |      |  |  |  |  |
|-----------------------------------|---------------------------------------------------|----------------------------------------------------------------------------------------------------|--------|--------|--------|-----|--------|------|--|--|--|--|
| <b>IR JE Depastron aponyces</b>   | Tim MCK<br>18 38-УСК.03(исполяемия 48") 205137 48 | Horsey genex rocketed fun interrete arresced Bisecro opportung 1 [inc] Bisecro opportun 2 [inc] Bisecro opportune 3 [inc] Historic entry a compact completed control Ensome Strapes represented Ensome intergence<br>220 | 157.50 | 157.50 | 157,50 | 150 | 200.00 | 1.50 |  |  |  |  |
|                                   |                                                   |                                                                                                    |        |        |        |     |        |      |  |  |  |  |
|                                   |                                                   |                                                                                                    |        |        |        |     |        |      |  |  |  |  |
|                                   |                                                   |                                                                                                    |        |        |        |     |        |      |  |  |  |  |
|                                   |                                                   |                                                                                                    |        |        |        |     |        |      |  |  |  |  |
|                                   |                                                   |                                                                                                    |        |        |        |     |        |      |  |  |  |  |
|                                   |                                                   |                                                                                                    |        |        |        |     |        |      |  |  |  |  |
|                                   |                                                   |                                                                                                    |        |        |        |     |        |      |  |  |  |  |
|                                   |                                                   |                                                                                                    |        |        |        |     |        |      |  |  |  |  |
| <b>СТАРТ ПРОПУСКА</b>             |                                                   |                                                                                                    |        |        |        |     |        |      |  |  |  |  |
| <b>КАЛИБРОВКА ИЗД ПОДД</b>        |                                                   |                                                                                                    |        |        |        |     |        |      |  |  |  |  |
| Циклический ТЕСТ                  |                                                   |                                                                                                    |        |        |        |     |        |      |  |  |  |  |
| OTHETIM no aponyony CA            |                                                   |                                                                                                    |        |        |        |     |        |      |  |  |  |  |
|                                   |                                                   |                                                                                                    |        |        |        |     |        |      |  |  |  |  |

Рисунок 7

8.5.4 В появившемся окне выберите файл с текущими настройками. (рисунок 8).

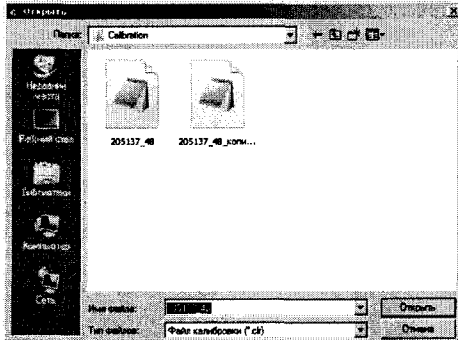

Рисунок 8 Выбор файла настроек.

8.5.5 Загрузится окно «Калибровка ультразвуковых датчиков».

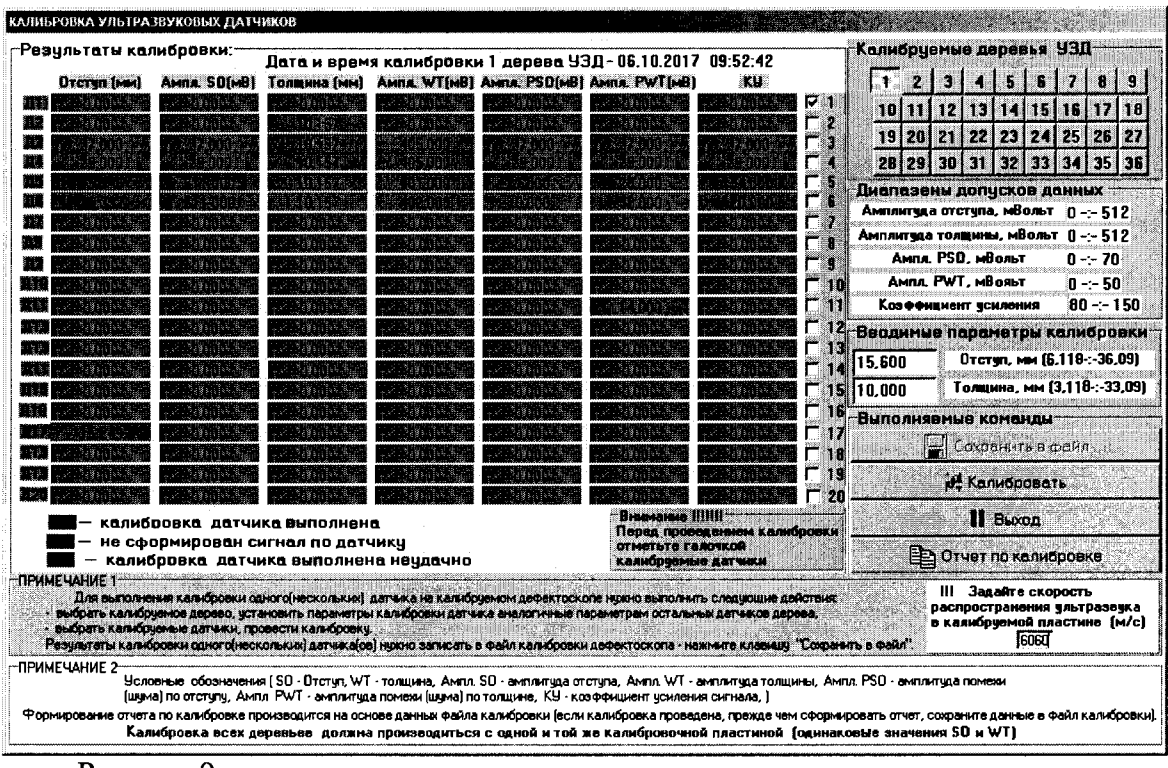

Рисунок 9

8.5.6 Проведите проверку работоспособности всех преобразователей с помощью «Калибра WM ПрДС 112.00.00.00», входящего в комплект поставки дефектоскопа (рисунок 10), для этого нажмите на меню «Тест».

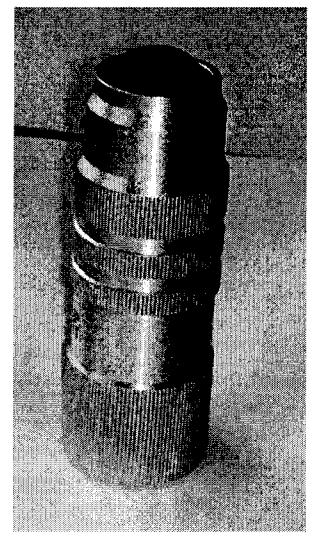

Рисунок 10

8.5.7 Прикладывая последовательно калибр ко всем преобразователям получить ответ от всех преобразователей на экране компьютера.

преобразователей от общего  $8.5.8$  Выбрать 25  $\%$ количества, равномерно распределенных по дефектоскопу. Снять их с полоза дефектоскопа согласно РЭ.

8.5.9 Установите в приспособление для УЗК (приложение 3) меру из комплекта мер ультразвуковой толщины КМТ 176, из середины диапазона измерений толщины стенки и снятый преобразователь.

8.5.10 Приспособление для УЗК необходимо заполнить жидкостью (в качестве жидкости использовать водопроводную воду, отстоянную не менее 48 часов) и выпустить все пузырьки воздуха. Для удобства приспособление можно погрузить в иммерсионную

ванну с жидкостью, так чтобы жидкость полностью закрывала приспособление.

8.5.11 Проведите калибровку скорости распространения ультразвуковой волны в материале, проведя последовательно несколько измерений при этом изменяя скорость таким образом, чтобы измеренной значение толщины соответствовало истинному значению толщины меры, взятое из свидетельства о поверки на меру.

8.5.12 Установите в приспособление для УЗК меру из комплекта мер ультразвуковой толщины КМТ 176, соответствующую началу диапазона измерений толщины стенки.

8.5.13 Приспособление для УЗК снова необходимо заполнить жидкостью и выпустить все пузырьки воздуха.

8.5.14 Произведите 5 измерений.

8.5.15 Рассчитать среднее арифметическое значение результатов измерений *Н кмт* по формуле:

$$
\overline{H_{KMT}} = \frac{\sum_{i=1}^{n} H_{KMTi}}{n}, \text{MM}
$$
\n(14)

где *Нкмп —* измеренное значение толщины стенки трубы; *п -* количество измерений.

8.5.16 Повторить пункты 8.5.12 - 8.5.15 для мер, соответствующих середине и концу диапазона измерений толщины стенки, исключая меру на которой происходила калибровка скорости распространения ультразвуковой волны в материале.

8.5.17 Повторить пункты 8.5.12 - 8.5.16 для всех выбранных преобразователей.

8.5.18 Вычислить СКО результата пяти измерений толщины стенки по формуле:

$$
S = \sqrt{\frac{\sum_{i=1}^{n} (H_{KMTi} - \overline{H_{KMT}})^2}{n}}, \text{MM}
$$
 (15)

где *Н<sub>КМТі</sub>* – i-й результат измерений, мм; *n* – количество измерений;

где  $\overline{H_{\kappa\mu\tau}}$  – среднее арифметическое значение результата измерений толщины стенки, мм.

8.5.19 Проверить наличие грубых погрешностей и, при необходимости, исключить их. 8.5.20 Вычислить критерии Граббса  $G_1, G_2$ :

$$
G_1 = \frac{|x_{\text{max}} - x|}{S}, \ G_2 = \frac{|x_{\text{min}} - x|}{S}
$$
 (16)

где *Xmax -* максимальное значение результата измерений,

*Xmin -* минимальное значение результата измерений,

Если  $G_1$ >1,764, то *х<sub>тах</sub>* исключают, как маловероятное значение, если  $G_2$ >1,764, то *Xmin* исключают, как маловероятное значение (здесь критическое значение критерия Граббса при пяти измерениях  $G_T = 1,764$ .

Провести дополнительные измерения (если количество оставшихся результатов измерений стало меньше пяти), повторить п. 8.5.12 - 8.5.18, чтобы количество измерений без грубых погрешностей оставалось равным пяти.

8.5.21 Вычислить СКО среднего арифметического измеряемой величины по формуле:

$$
S_{\overline{x}} = \frac{S}{\sqrt{n}}, \text{MM} \tag{17}
$$

где *S -* СКО результата пяти измерений толщины стенки, мм; *п -* количество измерений.

8.5.22 Вычислить доверительные границы е случайной погрешности оценки измеряемой величины при Р=0,95:

$$
\varepsilon = t \cdot S_z, \text{MM} \tag{18}
$$

где  $t = 2,776$  - значение коэффициента Стьюдента для доверительной вероятности  $P = 0.95$  и числа результатов измерений равным пяти;

 $S_z$  - СКО среднего арифметического измеряемой величины, мм.

8.5.23 Рассчитать значение СКО неисключенной систематической погрешности (НСП) S<sub> $\Theta$ </sub> серии измерений по формуле:

$$
S_{\Theta} = \frac{\partial_{\Sigma}}{\sqrt{3}}, \text{mm} \tag{19}
$$

где  $\delta_z$  – сумма погрешностей применяемых средств измерений (в данном случае - погрешность комплекта ультразвуковых мер КМТ 176). Погрешность указана в описании типа на применяемые средства измерений.

8.5.24 Вычислить суммарное среднее квадратическое отклонение оценки измеряемой величины по формуле:

$$
S_{\Sigma} = \sqrt{S_{\Theta}^2 + S_{\bar{x}}^2}
$$
, MM (20)

где S<sub>o</sub>- среднее квадратическое отклонение НСП;

S- - СКО среднего арифметического измеряемой величины.

8.5.25 Рассчитать значение погрешности  $\Delta$  серии измерений толщины стенки трубы по формуле:

$$
\Delta = K \cdot S_{\Sigma_{\text{M}}}
$$
 (19)

где  $K$  - коэффициент, зависящий от соотношения случайной составляющей погрешности и НСП, который рассчитывается по формуле 20:

$$
K = \frac{\varepsilon + \delta_{\Sigma}}{S_{\overline{x}} + S_{\Theta}}, \text{MM} \tag{20}
$$

где  $\varepsilon$  - доверительные границы случайной погрешности оценки измеряемой величины;

 $\delta_{\Sigma}$  – сумма погрешностей применяемых средств измерений;

 $S_{\rm x}^{-}$  - CKO среднего арифметического измеряемой величины;

 $S_{\Theta}$ - среднее квадратическое отклонение НСП.

8.5.26 Дефектоскопы считаются прошедшими испытание с положительным результатом, если диапазон измерений толщины стенки трубопроводов УЗК методом составляет от 4 до 30 мм, а рассчитанные значения допустимой абсолютной погрешности не превышает значений  $\pm$  0,3 мм.

## **9 ОФОРМЛЕНИЕ РЕЗУЛЬТАТОВ ПОВЕРКИ**

9.1 Результаты поверки заносят в протокол поверки. Рекомендуемая форма протокола поверки приведена в приложении А к методике поверки.

9.2 Положительные результаты поверки оформляются свидетельством о поверке в установленной форме, наносится знак поверки в соответствии с приказом Минпромторга России от 02.07.2015 №1815, Знак поверки наносится на свидетельство о поверке.

9.3 Отрицательные результаты поверки оформляются путем выдачи извещения о непригодности средства измерения к дальнейшей эксплуатации в установленной форме в соответствии с приказом Минпромторга России от 02.07.2015 №1815, с указанием причин непригодности.

Разработчики:

Начальник отдела испытаний и сертификации ФГУП «ВНИИОФИ»

ФГУП «ВНИИОФИ»

А.В. Иванов

В. Стрельцов

Начальник сектора МОНК отдела испытаний и сертификации ФГУП «ВНИИОФИ»

Инженер 1-ой категории сектора МОНК отдела испытаний и сертификации

А.С. Неумолотов

## **ПРИЛОЖЕНИЕ А (ФОРМА ПРОТОКОЛА ПОВЕРКИ)**

(рекомендуемое)

#### **ПРОТОКОЛ первичной/периодической поверки №**

**от «\_\_\_» \_\_\_\_\_\_\_\_\_ 20\_\_года**

Средство измерений: Серия и номер клейма предыдущей поверки: Заводской номер: Принадлежащее: Поверено в соответствии с методикой поверки:

#### При следующих значениях влияющих факторов:

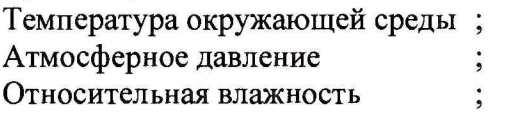

С применением эталонов:.

Результаты поверки:

1 Внешний осмотр.

2 Опробование.

3 Результаты определения метрологических характеристик:

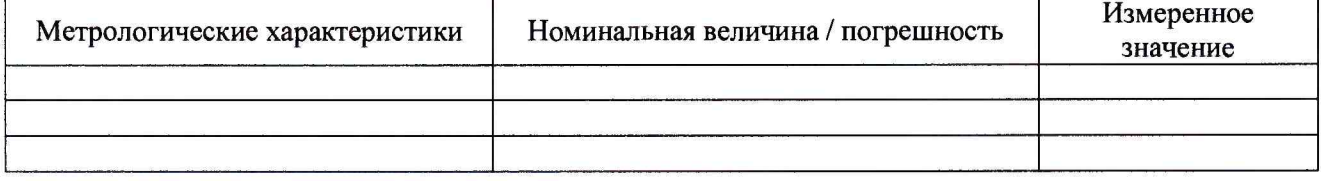

Заключение:

Средство измерений признать пригодным (или непригодным) для применения

Поверитель: //

Подпись ФИО

# <span id="page-17-0"></span>ПРИЛОЖЕНИЕ Б

(Справочное)

## ПРИСПОСОБЛЕНИЕ ДЛЯ УЗК

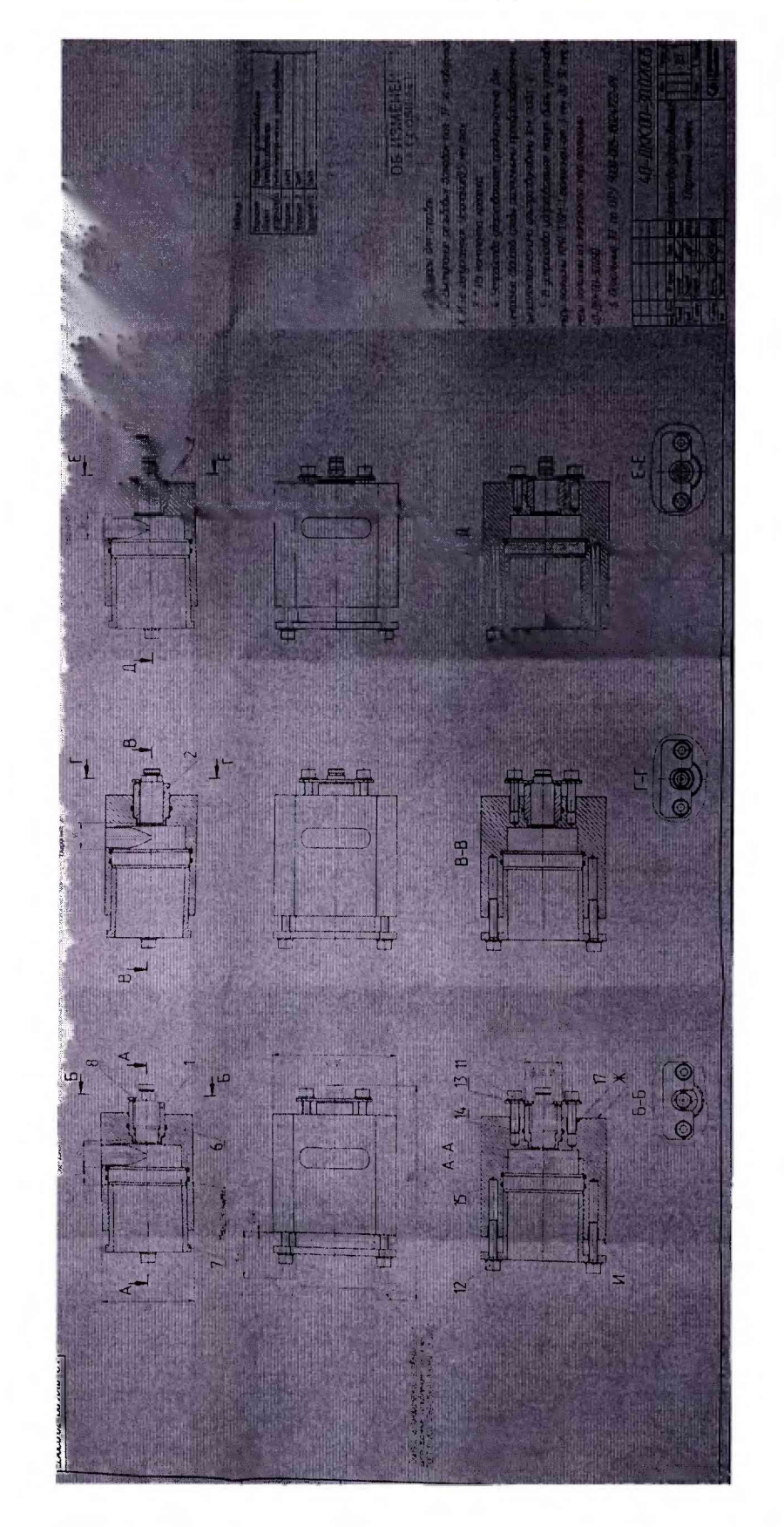